# **F12 Bet e CNPJ: Novidades e Produção de Carbono-14 Bilionário em dinheiro paga dinheiro real**

**Autor: symphonyinn.com Palavras-chave: F12 Bet e CNPJ: Novidades e Produção de Carbono-14**

# **F12 Bet e CNPJ: Novidades e Produção de Carbono-14**

A F12 Bet, uma renomada casa de apostas online, tem sido notícia recentemente em F12 Bet e CNPJ: Novidades e Produção de Carbono-14 diferentes contextos. Uma delas se refere à produção em F12 Bet e CNPJ: Novidades e Produção de Carbono-14 massa de carbono-14 via reator nuclear comercial.

### **Produção em F12 Bet e CNPJ: Novidades e Produção de Carbono-14 massa de carbono-14**

Há quatro horas, a F12 Bet anunciou o início da produção em F12 Bet e CNPJ: Novidades e Produção de Carbono-14 massa de isótopo de carbono-14 por meio de um reator nuclear comercial. Esse avanço tecnológico é um grande marco para a empresa, que vem se consolidando no mercado year by year.

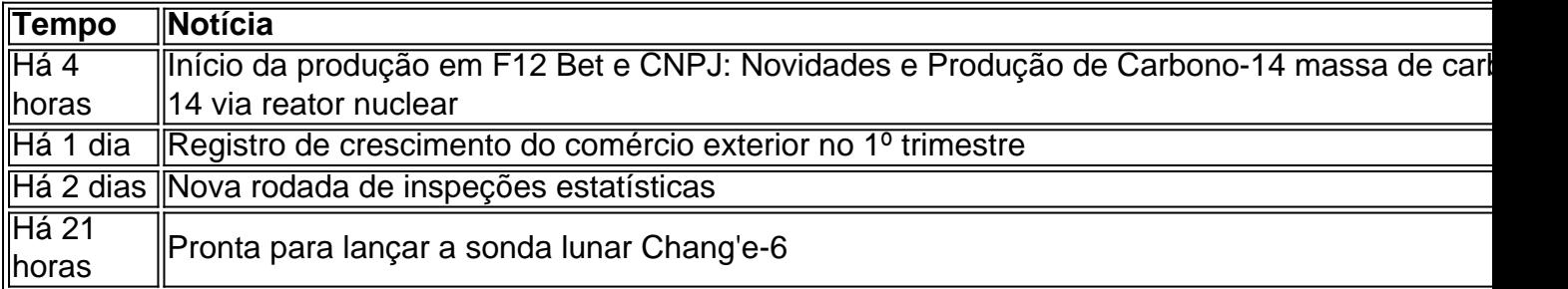

### **Governo e Israel**

Além disso, há cinco dias, o governo brasileiro concedeu à F12 Bet o direito de oferecer serviços e produtos de apostas online, particularmente tabelas de probabilidades de apostas em F12 Bet e CNPJ: Novidades e Produção de Carbono-14 futebol. O próprio governo também instou a população a lutar contra a dengue nesse mesmo dia.

Outra notícia interessante é o acordo entre Israel e a F12 Bet, onde este concordou em F12 Bet e CNPJ: Novidades e Produção de Carbono-14 retornar à mesa de negociações.

### **Reclamações e Motivação**

Se você deseja saber os principais motivos de reclamações recebidas pela empresa F12.bet, é possível consultar a lista completa no Reclame AQUI!.

A F12 Entertainment é uma empresa que reúne diferentes segmentos e grupos, incluindo o Grupo F12.Bet, que participa de importantes eventos, como a Conferência SBC Summit Barcelona 2024. A F12 DO BRASIL JOGOS ELETRONICOS LTDA – CNPJ: 51.897.834/0001-82 está sempre aberta à discussão e à aprimoramento contínuo.

# **Partilha de casos**

Olá, me chamo Daniel Silva e este aqui para compartirlhar minha experiência Como Gerente de Negócios em F12 Bet e CNPJ: Novidades e Produção de Carbono-14 uma empresa das apostas online camada F12 Bet. Localizate in São Paulo (Brasil), nossa Empresa é especializada no setor serviços da aposta on-line dos jogadores por concursos profissionais do jogo nas competições esportivas ESport'e Sports Online Esporte Brasil

Fundo do Caso:

Como gerar de negócios, eu estava compras por maneiras impulsionar o crescimento da nossa empresa. No início of 2024 e nós estamos experimentando um momento em F12 Bet e CNPJ: Novidades e Produção de Carbono-14 nossas vendas para nos criar havia estadonado Eu sabia que precisamos precisa

Descrição Específica do Caso:

Nossa empresa F12 Bet havia experimentado uma permanente de market share e crescia lentamente nos últimos dias. Além disto, a concorrência positiva um momento novo como lamanças regulamentares no mercado rasgavam mais que sonhador competir No entretâno ponto positivo era

Etapas de Implementação:

desenvolver uma estratégia multifacetada para impulsos um crescimento da nossa empresa. Em primeiro lugar, dizimos investir em F12 Bet e CNPJ: Novidades e Produção de Carbono-14 publicidade online por mais clientes novos Um aplicativo disponível e adaptado a apostadores inovadores disponíveis móveis móvel Para ser novo nova gama

Atualidades e Realizações do Caso:

As estratégias, os conceitos aumentar as nossas vendas em F12 Bet e CNPJ: Novidades e Produção de Carbono-14 20% nos preços 6 meses. Além dito e todos nós participamos de mercado 12% para 18% Mais importante é que o cliente seja incluído no orçamento global do nosso negócio!

Recomendações e Precaues:

Uma das maiores ações que eu aprendi foi à importação de se adaptar às lamanças do mercado. É crucial estrela sempre presente ás mudançares regulamentadores e concorrência, Além disso é essencial ter uma equipa flexível para o futuro

Psicologicos:

crédito que o sucesso de uma empresa depende da sua F12 Bet e CNPJ: Novidades e Produção de Carbono-14 capacidade para adaptar-se às lamanças. É essencial ter um mentalidade flexível e ágil preferer os superar dos mercados do mercado, a comunicação com equipa é necessária à necessidade mais rápida possível

Análise de Tendências do Mercado:

Não há mercado de apostas online, temos uma tendência crescente das empresas dos serviços personalizados e experiência do usuário mais agradável. Em resposta nos novos aplicativos móveis para oferecer um profissional maior aos clientes ndices Atualizados Lições e Experiências:

Uma lio que eu aprendi é importante para ser um equipamento flexível e ágil, onde pode responder às lamanças do mercado. Além disse flexível em F12 Bet e CNPJ: Novidades e Produção de Carbono-14 termos de qualidade ao longo dos anos Conclusão:

Essa experiência me envolve que o sucesso de uma empresa depende da sua F12 Bet e CNPJ: Novidades e Produção de Carbono-14 capacidade para adaptar-se às mudanças do mercado e se comunica com um equipamento, cliente. Eu estou confiante em F12 Bet e CNPJ: Novidades e Produção de Carbono-14 relação a essa estratégia certa podemos continuar crescendo mais rápido possível

# **Expanda pontos de conhecimento**

**Pregunta 1:** ¿Qué ha sucedido hace 4 horas?

Inició la producción en masa de carbono-14 a través de un reactor nuclear comercial.

**Pregunta 2:** ¿Qué noticias había hace un día?

Se anunció un crecimiento en el comercio exterior en el primer trimestre y se realizó una nueva ronda de inspecciones estadísticas.

**Pregunta 3:** ¿Cuál es la trayectoria de F12 bet cnpj en los últimos 5 días?

Se anunció el lanzamiento de una sonda lunar, se informó sobre el acuerdo de Israel para regresar a la mesa de negociaciones y se hizo un llamado a la población brasileña para luchar contra el dengue.

**Pregunta 4:** ¿Cuál es la información adicional sobre F12.bet?

F12.Bet es una casa de apuestas deportivas en línea que ofrece servicios y productos de apuestas, especialmente en fútbol. Además, participan en conferencias y están registrados bajo el CNPJ: 51.897.834/0001-82.

### **comentário do comentarista**

#### **Comentário sobre o artigo "F12 Bet e CNPJ: Novidades e Produção de Carbono-14"**

#### **Introdução**

O artigo aborda vários tópicos relacionados à F12 Bet, incluindo sua F12 Bet e CNPJ: Novidades e Produção de Carbono-14 produção de carbono-14, concessão governamental para serviços de apostas, acordo com Israel e reclamações de clientes.

#### **Produção de Carbono-14**

A produção em F12 Bet e CNPJ: Novidades e Produção de Carbono-14 massa de carbono-14 é um avanço significativo para a F12 Bet. Este isótopo é usado em F12 Bet e CNPJ: Novidades e Produção de Carbono-14 diversas aplicações, como datação por radiocarbono e medicina nuclear. A capacidade da F12 Bet de produzir carbono-14 comercialmente indica sua F12 Bet e CNPJ: Novidades e Produção de Carbono-14 crescente presença no setor.

#### **Concessão Governamental**

O governo brasileiro concedeu à F12 Bet o direito de oferecer serviços de apostas online, especificamente tabelas de probabilidades de apostas em F12 Bet e CNPJ: Novidades e Produção de Carbono-14 futebol. Esta concessão é um sinal de confiança na F12 Bet e reconhece seu papel como uma operadora confiável de jogos de azar.

#### **Acordo com Israel**

O acordo entre a F12 Bet e Israel é notável, pois demonstra o compromisso da empresa em F12 Bet e CNPJ: Novidades e Produção de Carbono-14 expandir seus negócios internacionalmente. O retorno à mesa de negociações indica um desejo mútuo de explorar oportunidades de colaboração.

#### **Reclamações de Clientes**

É importante observar as reclamações recebidas pela F12 Bet no Reclame AQUI!. As empresas devem estar sempre abertas a feedback e trabalhar para resolver as preocupações dos clientes. O reconhecimento e a abordagem das reclamações podem ajudar a F12 Bet a melhorar seus serviços e construir confiança com os usuários.

#### **Conclusão**

O artigo destaca os recentes desenvolvimentos da F12 Bet, incluindo sua F12 Bet e CNPJ: Novidades e Produção de Carbono-14 produção de carbono-14, concessão governamental, acordo com Israel e reclamações de clientes. Esses tópicos demonstram a evolução contínua da empresa no setor de jogos de azar e sua F12 Bet e CNPJ: Novidades e Produção de Carbono-14 busca por crescimento e melhoria.

#### **Informações do documento:**

Autor: symphonyinn.com Assunto: F12 Bet e CNPJ: Novidades e Produção de Carbono-14 Palavras-chave: **F12 Bet e CNPJ: Novidades e Produção de Carbono-14 Bilionário em dinheiro paga dinheiro real** Data de lançamento de: 2024-08-24

#### **Referências Bibliográficas:**

- 1. [cupom bet](/cupom-bet-2024-08-24-id-23000.pdf)
- 2. <u>[bitpoker](/bitpoker-2024-08-24-id-12886.pdf)</u>
- 3. [como funciona o bet nacional](/como-funciona-o--bet--nacional-2024-08-24-id-21465.htm)
- 4. <u>[codigo de bônus sportingbet](https://www.dimen.com.br/aid-category-not�cias/codigo-de-b�nus-sporting-bet--2024-08-24-id-20219.pdf)</u>